## **RELIAS**

## Kursliste Skillsoft - 12/2023

Zusätzlich zu unserem eigenen stellen wir Ihnen ein erweitertes Kursangebot zur Verfügung, vor allemin den Bereichen Führungspersonenentwicklung, Kommunikation und MS Office. Dazu haben wir zahlreiche Kurse von unserem Partner Skillsoft in unser Portfolio aufgenommen.

Die Themen/Kurse von dieser Liste können nur zusammen mit Relias-Kursen sowie der Relias Lernplattform bestellt werden.

Am Ende dieser Kurse gibt es keine Prüfungsfragen, daher werden keine Zertifikate ausgestellt.

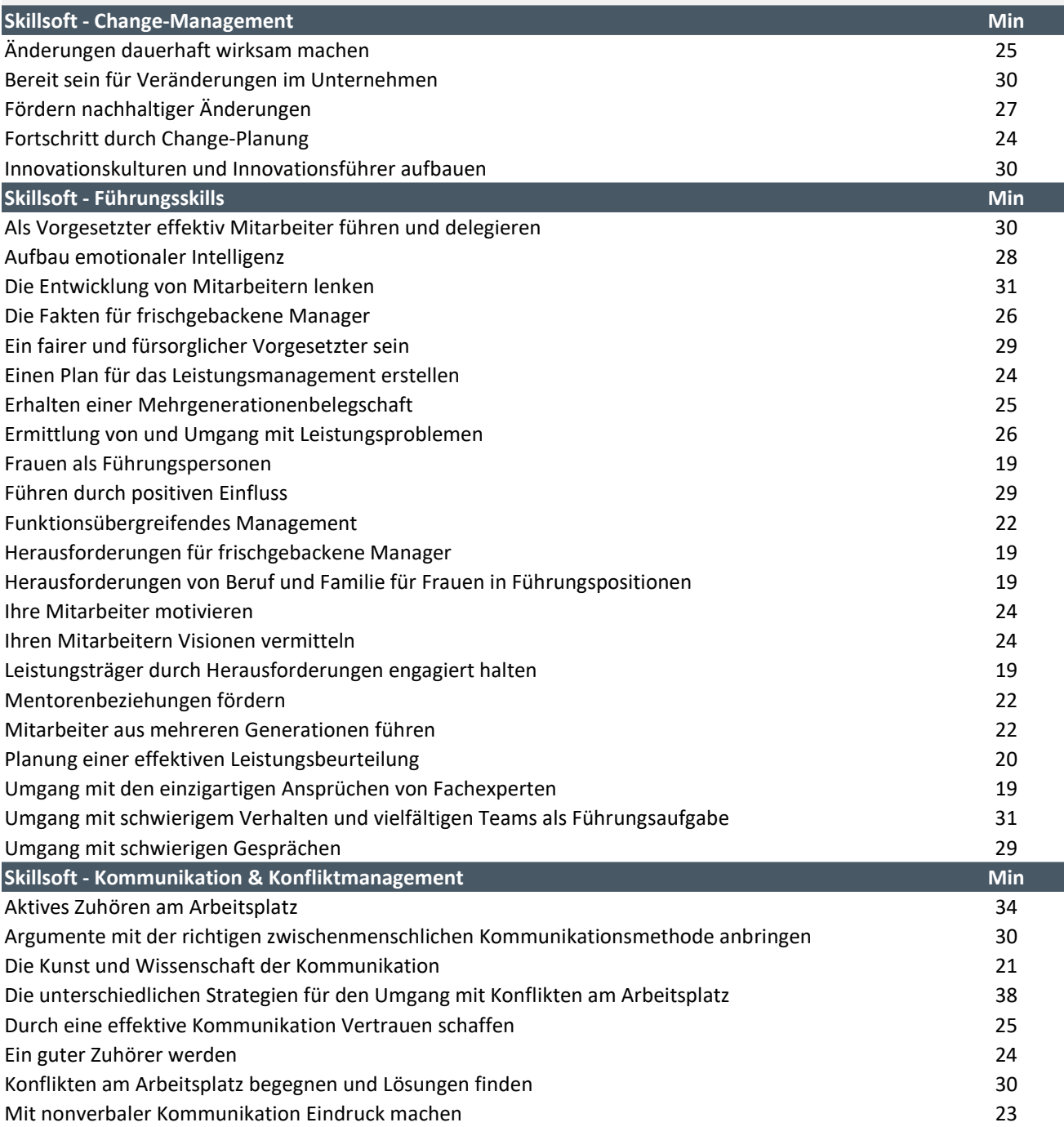

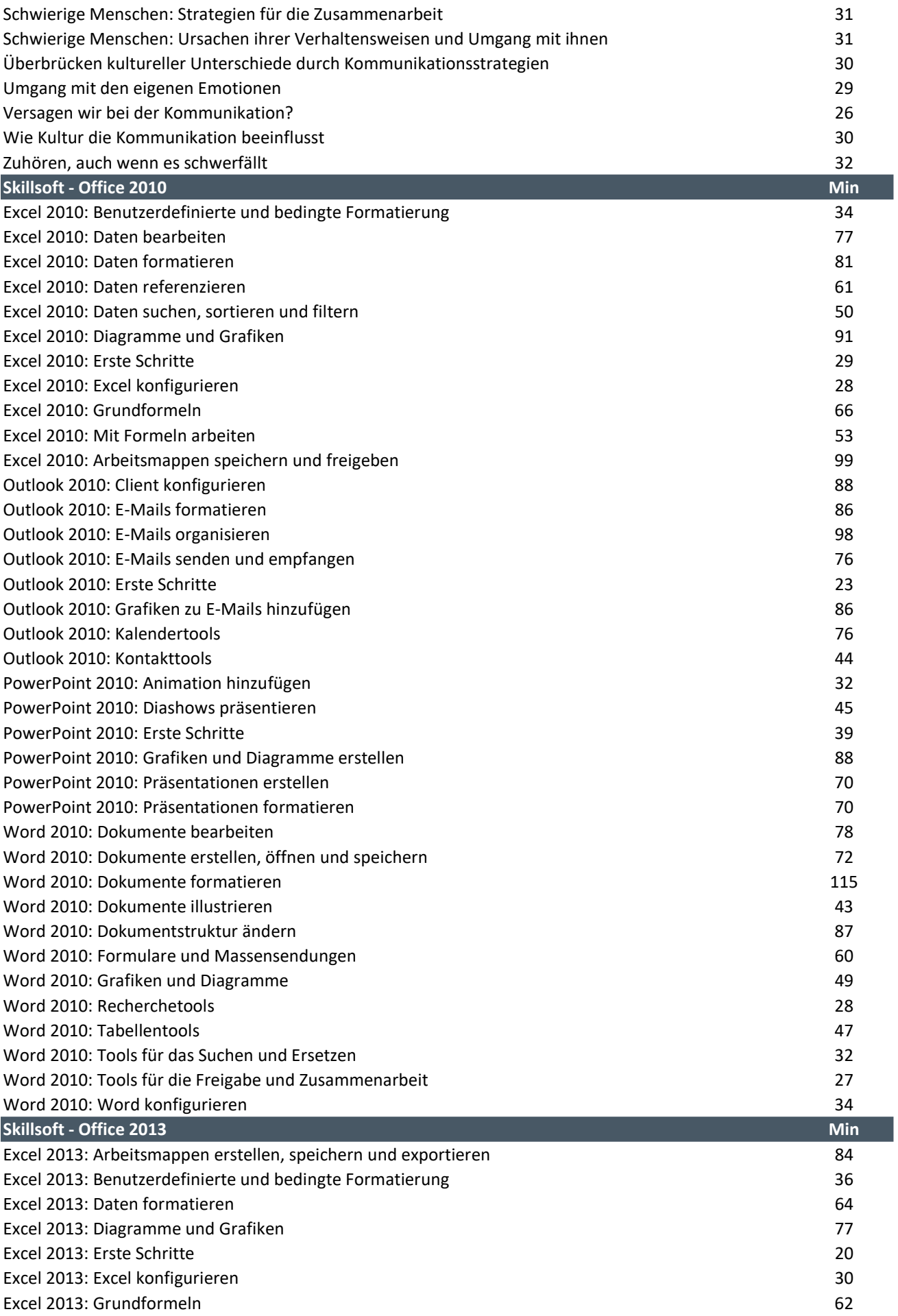

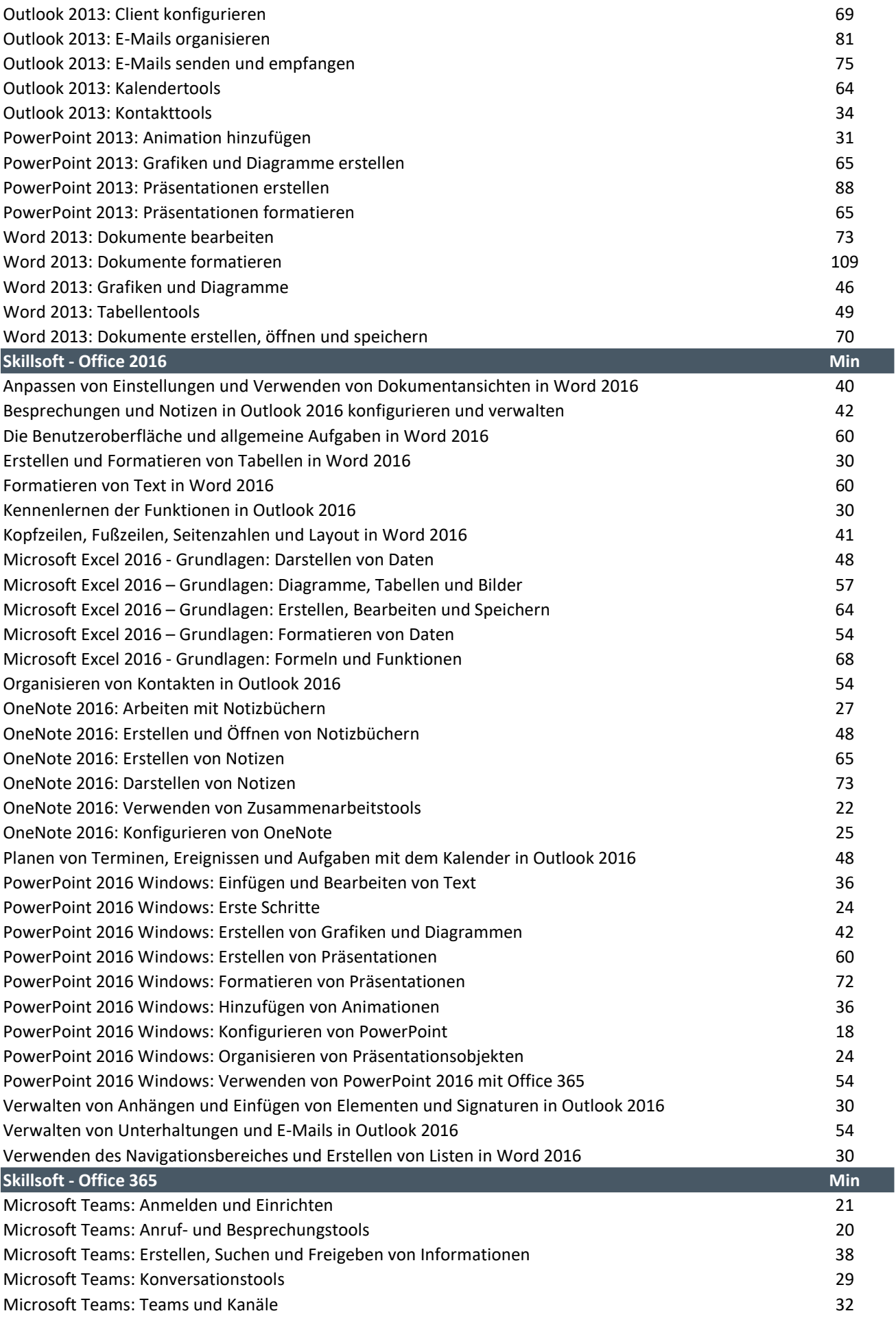

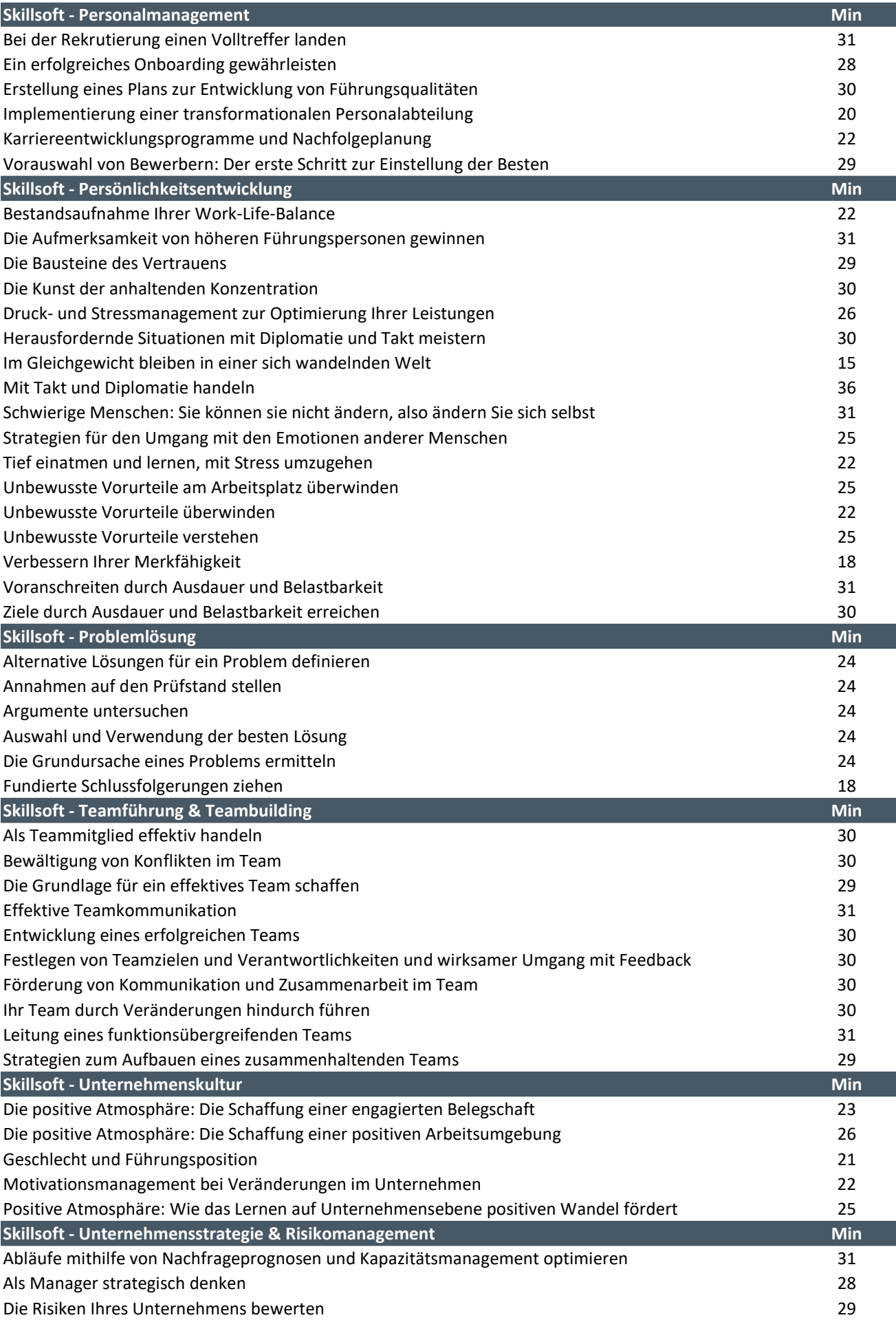

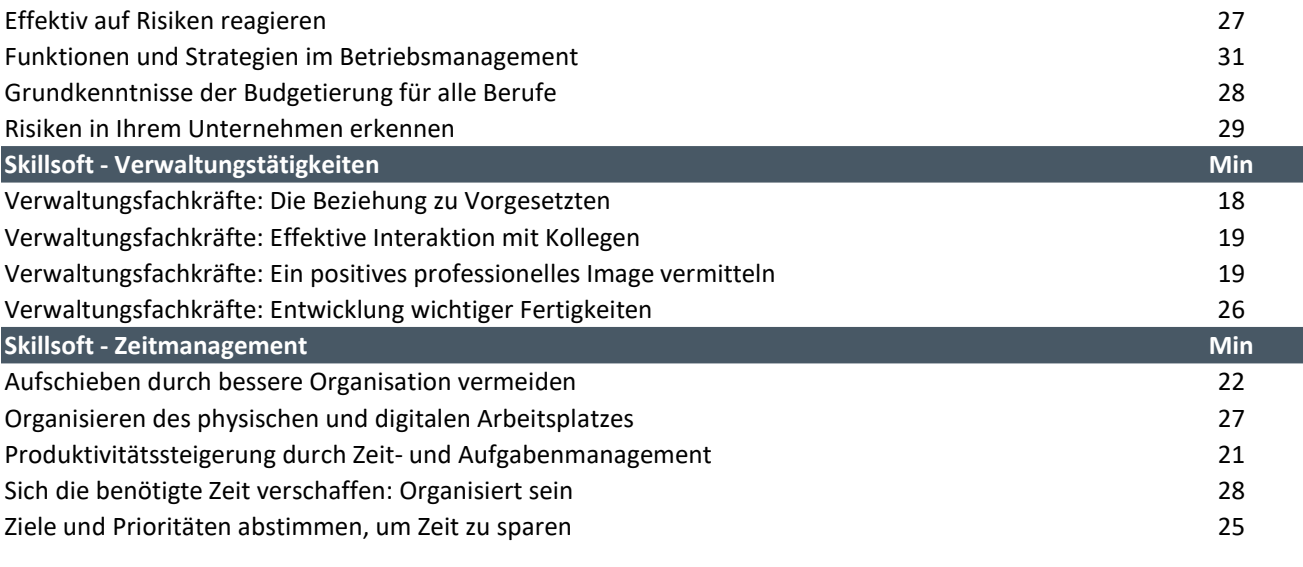